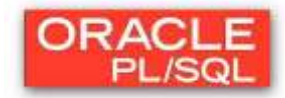

# **Laborator 10: PACHETE in PL/SQL**

### **1. Definirea pachetelor**

- Pachetul (*package*) permite încapsularea într-o unitate logică în baza de date a procedurilor, functiilor, cursoarelor, tipurilor, constantelor, variabilelor și excepțiilor.
- $\triangleright$  Spre deosebire de subprograme, pachetele nu pot:
	- $\bullet$  fi apelate
	- transmite parametri
	- fi încuibărite
- $\triangleright$  Un pachet are două parți, fiecare fiind stocată separat în dicționarul datelor.
	- Specificarea pachetului (*package specification*) partea "vizibilă", adică interfața cu aplicaţii sau cu alte unităţi program. Se declară tipuri, constante, variabile, excepţii, cursoare şi subprograme folositoare utilizatorului.
	- Corpul pachetului *(package body)* partea "acunsă", mascată de restul aplicației, adică realizarea specificaţiei. Corpul defineşte cursoare şi subprograme, implementând specificația. Obiectele conținute în corpul pachetului sunt fie private, fie publice.
- Un pachet are următoarea formă generală:

*CREATE PACKAGE nume\_pachet* **{***IS | AS***}** *-- specificaţia /\* interfaţa utilizator, care conţine: declaraţii de tipuri şi obiecte publice, specificaţii de subprograme \*/ END* **[***nume\_pachet***];** *CREATE PACKAGE BODY nume\_pachet* **{***IS | AS***}** *-- corpul /\* implementarea, care conţine: declaraţii de obiecte şi tipuri private, corpuri de subprograme specificate în partea de interfaţă \*/* **[***BEGIN***] /\*** *instrucţiuni de iniţializare, executate o singură dată când pachetul este invocat prima oară de către sesiunea utilizatorului* **\*/**

*END* **[***nume\_pachet***];**

# **2. Pachete predefinite**

 *DBMS\_OUTPUT* permite afişarea de informaţii. *DBMS\_OUTPUT* lucrează cu un *buffer* (conţinut în *SGA*) în care poate fi scrisă sau regăsită informaţie. Procedurile pachetului sunt:

PUT – depune (scrie) în buffer informatie PUT\_LINE – depune în buffer informația, împreună cu un marcaj - sfârșit de linie NEW\_LINE – depune în buffer un marcaj - sfârşit de linie GET\_LINE – regăsește o singură linie de informație; GET\_LINES – regăsește mai multe linii de informație; ENABLE/DISABLE – activează/dezactivează procedurile pachetului.

- *DBMS\_SQL* permite folosirea dinamică a comenzilor *SQL* în proceduri stocate sau în blocuri anonime şi analiza gramaticală a comenzilor *LDD*.
	- *OPEN\_CURSOR* (deschide un nou cursor, adică se stabileşte o zonă de memorie în care este procesată comanda *SQL*);
	- *PARSE* (stabileşte validitatea comenzii *SQL*, adică se verifică sintaxa instrucţiunii şi se asociază cursorului deschis);
	- *BIND VARIABLE* (leaga valoarea data de variabila corespunzatoare din comanda *SQL* analizata)
	- *EXECUTE* (execută comanda *SQL* şi returnează numărul de linii procesate);
	- *FETCH\_ROWS* (regăseşte o linie pentru un cursor specificat, iar pentru mai multe linii foloseşte un *LOOP*);
	- *CLOSE\_CURSOR* (închide cursorul specificat).
- *DBMS\_JOB* este utilizat pentru planificarea execuţiei programelor PL/SQL. Dintre subprogramele acestui pachet menţionăm:
	- *SUBMIT* adaugă un nou *job* în coada de aşteptare a *job*-urilor;
	- *REMOVE*  şterge un *job* specificat din coada de aşteptare a *job*-urilor;
	- *RUN* execută imediat un *job* specificat;
	- *NEXT\_DATE*  modifică momentul următoarei execuţii a unui *job*;
	- **•** *INTERVAL* modifică intervalul între diferite execuții ale unui *job*.
- *UTL\_FILE* permite programului *PL/SQL* citirea din fişierele sistemului de operare, respectiv scrierea în aceste fişiere. El este utilizat pentru exploatarea fişierelor text. Scrierea şi regăsirea informaţiilor se face cu ajutorul unor proceduri asemănătoare celor din pachetul DBMS\_OUTPUT.

Procedura FCLOSE permite închiderea unui fişier.

# **Probleme rezolvate**

**1.**

a) Creaţi specificaţia şi corpul unui pachet numit DEPT\_PKG\_PNU care conţine:

- procedurile ADD\_DEPT, UPD\_DEPT și DEL\_DEPT, corespunzătoare operațiilor de adăugare, actualizare (a numelui) şi ştergere a unui departament din tabelul DEPT\_PNU;
- functia GET\_DEPT, care determină denumirea unui departament, pe baza codului acestuia.

b) Invocati procedurile și funcția din cadrul pachetului atât prin blocuri PL/SQL cât și prin comenzi SQL.

*Soluţie:* Specificatia pachetului: create or replace PACKAGE dept\_pkg\_pnu IS<br>PROCEDURE add\_dept (p\_de add\_dept (p\_deptid dept.deptno%TYPE, p\_deptname dept.dname%TYPE); PROCEDURE del\_dept (p\_deptid dept.deptno%TYPE); FUNCTION get\_dept (p\_deptid dept.deptno%TYPE) RETURN dept.dname%TYPE; PROCEDURE upd\_dept (p\_deptid dept.deptno%TYPE, p\_deptname dept.dname%TYPE); END dept\_pkg\_pnu;

Obs: Dacă apare un *warning* care anuntă că există erori de compilare, atunci este utilă comanda: SHOW ERRORS

Corpul pachetului:

create or replace PACKAGE BODY dept\_pkg\_pnu IS

PROCEDURE add\_dept (p\_deptid dept.deptno%TYPE, p\_deptname dept.dname%TYPE) IS BEGIN INSERT INTO dept\_pnu(deptno, dname) VALUES (p\_deptid, p\_deptname); COMMIT; END add\_dept; PROCEDURE del\_dept (p\_deptid dept.deptno%TYPE) IS BEGIN DELETE FROM dept\_pnu WHERE deptno = p\_deptid; IF SQL%NOTFOUND THEN RAISE\_APPLICATION\_ERROR(-20203, 'Nici un departament sters'); END IF; END del dept; FUNCTION get dept (p\_deptid dept.deptno%TYPE) RETURN dept.dname%TYPE IS v\_nume dept.dname%TYPE; **BEGIN** SELECT dname INTO v\_nume FROM dept\_pnu WHERE deptno = p\_deptid; RETURN v\_nume; END get\_dept; PROCEDURE upd\_dept (p\_deptid dept.deptno%TYPE, p\_deptname dept.dname%TYPE) IS BEGIN UPDATE dept\_pnu SET dname = p\_deptname WHERE deptno  $= p$  deptid; IF SQL%NOTFOUND THEN RAISE\_APPLICATION\_ERROR(-20204, 'Nici un departament actualizat'); END IF; END upd\_dept; END dept\_pkg\_pnu; **Obs:** Pentru invocarea procedurii: BEGIN

dept pkg pnu.add dept(12, 'IT'); upd\_dept(12, 'Information technology'); END;

Pentru invocarea funcției: BEGIN DBMS\_OUTPUT.PUT\_LINE('Departamentul cautat este: ' || dept\_pkg\_pnu.get\_dept(12) ); END;

**2.** Creaţi specificaţia şi corpul unui pachet numit EMP\_PKG\_PNU care conţine:

- procedura publică ADD\_EMP - adaugă o înregistrare în tabelul EMP\_PNU; utilizează o secvență pentru generarea cheilor primare; vor fi prevăzute valori implicite pentru parametrii nespecificati;

- procedura publică GET EMP - pe baza unui cod de angajat transmis ca parametru, întoarce în doi parametri de ieşire salariul şi job-ul corespunzător;

- funcția privată VALID JOB ID - rezultatul acestei funcții indică dacă job-ul unui angajat corespunde unei valori existente în tabelul JOBS. Functia va fi utilizată în cadrul procedurii ADD\_EMP, făcând posibilă doar introducerea de înregistrări având coduri de job valide. Trataţi eventualele excepţii.

#### Solutie:

create or replace PACKAGE emp\_pkg\_pnu IS

Procedure add\_emp (

p\_name emp.ename%TYPE,

p\_hire\_date emp.hiredate%TYPE DEFAULT SYSDATE,

p\_mgr emp.mgr%TYPE DEFAULT 145,

p\_sal emp.sal%TYPE DEFAULT 1000,

p\_job emp.job%TYPE DEFAULT 'SA\_REP',

p\_comm emp.comm%TYPE DEFAULT 0,

p\_deptid emp.deptno%TYPE DEFAULT 30);

Procedure get emp (p\_empid IN emp.empno%TYPE, p\_sal OUT emp.sal%TYPE, p\_job OUT emp.job%TYPE);

END emp\_pkg\_pnu;

create or replace PACKAGE BODY emp\_pkg\_pnu IS

PROCEDURE add\_emp (

p\_name emp.ename%TYPE, --implicit de tip IN p\_hire\_date emp.hiredate%TYPE DEFAULT SYSDATE, p\_mgr emp.mgr%TYPE DEFAULT 145, p\_sal emp.sal%TYPE DEFAULT 1000, p\_job emp.job%TYPE DEFAULT 'SA\_REP', p\_comm emp.comm%TYPE DEFAULT 0, p\_deptid emp.deptno%TYPE DEFAULT 30)

### IS

BEGIN

 INSERT INTO emp\_pnu(empno, ename, mgr, sal, job, comm, deptno, hiredate) VALUES(123, p\_name, p\_mgr, p\_sal, p\_job, p\_comm, p\_deptid, p\_hire\_date); END add\_emp;

PROCEDURE get\_emp (p\_empid IN emp.empno%TYPE, p\_sal OUT emp.sal%TYPE, p\_job OUT emp.job%TYPE) IS BEGIN SELECT sal, job INTO p\_sal, p\_job FROM emp\_pnu WHERE empno  $=$  p\_empid; END get emp;

END emp\_pkg\_pnu;

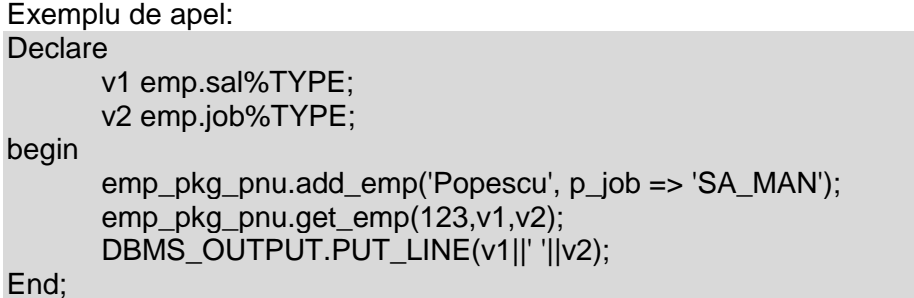

3. Să se creeze un pachet cu ajutorul căruia, utilizând un cursor și un subprogram funcție, să se obțină salariul maxim înregistrat pentru salariații care lucrează într-un anumit oraș și lista salariaţilor care au salariul mai mare sau egal decât maximul salariilor din oraşul respectiv.

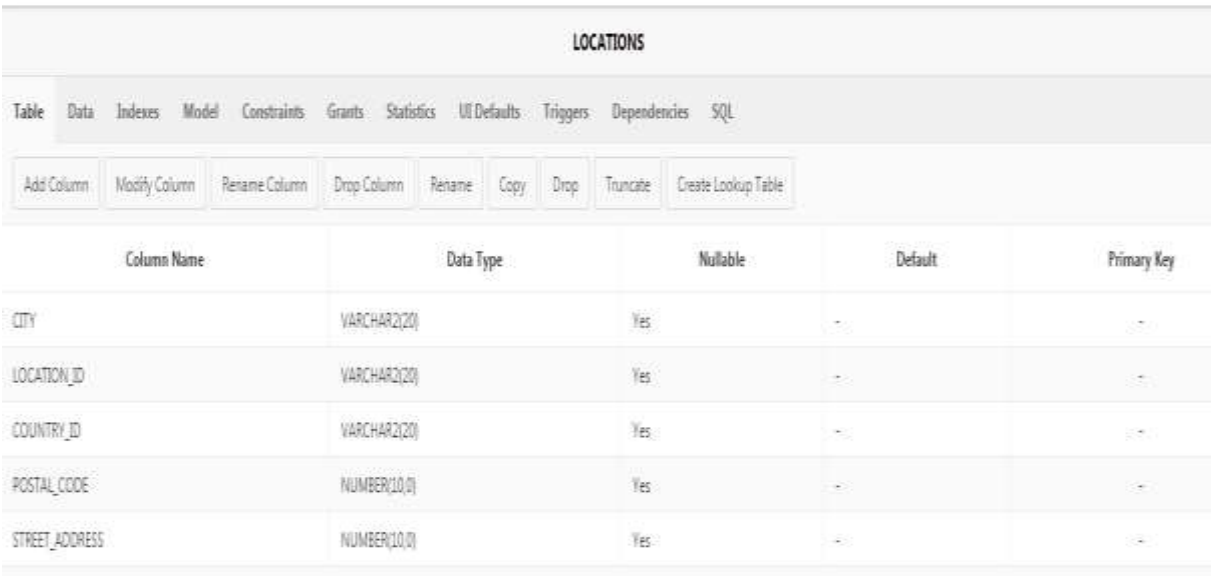

CREATE OR REPLACE PACKAGE problema\_3 AS CURSOR c\_emp(nr NUMBER) RETURN emp%ROWTYPE; FUNCTION sal\_max (p\_oras locations.city%TYPE) RETURN NUMBER; END problema\_3;

create or replace PACKAGE BODY problema\_3 AS CURSOR c\_emp(nr NUMBER) RETURN emp%ROWTYPE IS SELECT \* FROM emp WHERE sal >= nr; FUNCTION sal\_max (p\_oras locations.city%TYPE) RETURN NUMBER IS maxim NUMBER; BEGIN SELECT MAX(sal) INTO maxim FROM emp e, dept d, locations l WHERE e.deptno=d.deptno AND d.loc=l.location\_id AND UPPER(city)=UPPER(p\_oras); RETURN maxim; END sal\_max; END problema\_3;

DECLARE v\_oras locations.city%TYPE:= 'Montreal'; v\_max NUMBER; v\_emp emp%ROWTYPE; BEGIN v\_max:=problema\_3.sal\_max(v\_oras); OPEN problema\_3.c\_emp(v\_max); LOOP FETCH problema\_3.c\_emp INTO v\_emp; EXIT WHEN problema\_3.c\_emp%NOTFOUND; DBMS\_OUTPUT.PUT\_LINE(v\_emp.ename||' '||v\_emp.sal); END LOOP; CLOSE problema\_3.c\_emp; END;

## **Probleme propuse spre rezolvare**

1. Să se creeze un pachet prin care să se calculeze, utilizând subprograme supraîncărcate, suma salariilor, salariul maxim, cel mediu şi cel minim, suma salariilor pe departamente, respectiv pe job-uri. Codul departamentului sau al job-ului vor fi furnizate ca parametri. Apelati functiile utilizând un bloc. Codurile de departament și job vor fi initializate pe linia de declarare.

2. Să se creeze un pachet care conţine o funcţie ce returnează locaţia unui angajat al cărui cod este transmis ca parametru și un cursor prin care se obtine lista angaiaților care lucrează într-o locatie al cărei cod este transmis ca parametru. Apelați funcția și cursorul prin intermediul unui bloc.

### **Bibliografie web:**

<https://www.w3resource.com/> <https://www.bullraider.com/database/pl-sql/pl-sql-examples> <https://www.oracletutorial.com/plsql-tutorial/plsql-package-specification/> <https://www.oracletutorial.com/plsql-tutorial/plsql-package-body/> https://www.oracletutorial.com/plsql-tutorial/plsql-drop-package/